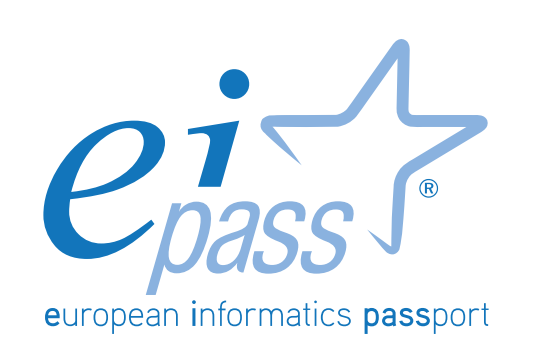

# ICT FUNDAMENTALS

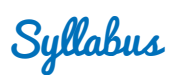

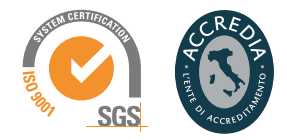

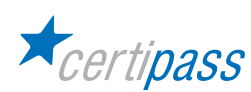

## **Disclaimer**

Certipass has produced this document on topics related to digital culture and improved computer use, based on standards and references applicable to these subjects. Due to the complexity and enormity of the subject, however, Certipass as a publisher cannot guarantee the total comprehensiveness of the information provided. It cannot be held responsible for any eventual errors, emissions, losses or damages caused by this information, instruction or advice contained within the publication and eventually used by third parties.

Certipass reserves the right to make any changes or corrections at its own discretion at any point, without prior notification.

The user is obliged to obtain information regarding modifications from eipass.com, in the dedicated Programme area.

#### **Copyright © 2018**

All rights reserved by law and by international agreements.

No part of this programme may be reproduced in any form or by any means without obtaining written authorisation from Certipass.

All names and brands quoted within the text are filed or registered with their respective holders.

The EIPASS® logo belongs exclusively to Certipass. All rights reserved.

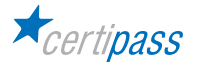

## **Introduction**

Competition, innovation and social cohesion increasingly depend on the strategic and effective use of new information and communication technologies. This requires competence, creativity, and awareness on the part of those who use ICT tools every day.

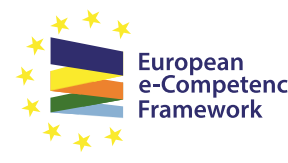

Obtaining and certifying these skills through a recognised, objective system facilities mobility. A commonly-accepted 'language' in this sector provides the opportunity for everyone to think e-Competence about their own ICT competence, and, more importantly, to display these skills on their CV. When applying for jobs this gives candidates something extra, something that employers are undoubtedly looking for. The skills outlined in this document represent a 'structure' for defining

e-competence that could be transferred onto the Europass Curriculum. *From the Introduction to e-Competence Framework for ICT Users.*

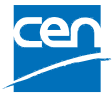

The e-Competence Framework for ICT Users was developed by CEN, the European Committee for Standardisation, based on a series of EU rules and policies, including:

- [European e-Skills Summit Declaration](https://www.bibb.de/dokumente/pdf/cedefop_european-e-skill-forum_newsletter18-12-2003.pdf);
- [Decision 2318/2003/EC](http://eur-lex.europa.eu/legal-content/EN/TXT/?uri=uriserv:OJ.L_.2003.345.01.0009.01.ENG) by the European Parliament and Council to adopt a multiannual programme for the effective integration of information and communication technologies (ICT) in education and training systems in Europe (eLearning Programme);
- [e-Skills in Europe: Towards 2010 and Beyond.](http://ec.europa.eu/enterprise/sectors/ict/files/e-skills-forum-2004-09-fsr_en.pdf) A summary of the European e-Skills Forum report presented at the European e-skills Conference;
- European Commission communication on e-Skills in the 21st Century: Fostering Competitiveness, Growth and Jobs;
- Digital agenda for Europe.

The e-competence framework provides an overall outline of the digital skills that an average user of computers, the internet and new information and communication technologies should possess. **The use of a shared language to describe skills and proficiency levels makes it easily understandable throughout Europe and beyond**. The tool was created to facilitate the immediate assessment of IT skills in varying environments and for different groups of people. These include students, employees, managers, Human Resource departments, those working in educational institutions, policy makers and those in the public sector.

Our **User Programme** makes direct reference to classifications provided by the **e-Competence Framework for ICT Users (e-CF)**, making it relevant and applicable in all sectors: it is the first programme of its kind to make full use of the framework's structure, rather than simply replicating the principle ideas. The **User Programme**, more precisely, assesses and certifies intermediate ICT skills, as described in the summary table of the **e-Competence Framework for ICT Users – Part 2: User Guidelines**.

The **User Programme** is a great way to objectively demonstrate the ability to correctly and maturely use ICT tools in a school or university environment, at work, or on a personal level.

**The programme takes into account the independent nature of different software and hardware producers, and fulfils all criteria for interoperability and neutrality.**

*Study Center* EIPASS

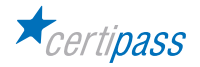

## **Our method**

Going beyond the tired 'explanation, activity, test' method, we propose a new way to link and describe the content of the modules, based on that used in the **e-Competence Framework for ICT Users – Part 2: User Guidelines**.

The programme is the obvious choice for those who need to build their ICT skills and obtain a certification. For every topic, we have provided a reference framework which consists of:

- a basic definition of the skill;
- everything the User must know in about the topic, the theory or *knowledge*.
- the *skills* related to the aforementioned theory that a certified User must possess.

## **Procedures and tools**

In order to prepare for the test, the candidate has full access to the online training and support available in your reserved area on DIDASKO platform.

To pass the exam, the candidate must be able to correctly answer at least 75% of the 30 questions for each module. The idea is that every module represents a specific skill. Due to the links between these skills, the candidate is free to choose the order in which they want to move through the modules.

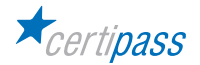

## **MODULE**

# **ICT FUNDAMENTALS**

## **What does a certified EIPASS User know how to do?**

A certified User knows how to describe the concepts of software and hardware, understands the logic which underlies the fundamental workings of a computer, is aware of how to manage files and folders, how to install drivers and how to use system utilities.

He/she is familiar with the basic principles and problems associated with information security, particularly regarding the legal and social issues caused by the widespread use of computers and the Internet.

The User knows how important the safe and healthy use of computers is. He/she knows which parts of a machine are reusable and/or recyclable, and has a green attitude to technology.

## **Contents of the module**

#### **Information and Communication technology**

- The principles of Information and Communication technology.
- Computer hardware
- Computer software
- Turning the computer on and off

#### **Desktop and settings**

- The desktop, its applications and their function
- Program management
- Installation and uninstallation

#### **Organisation of data and information**

- Files and folders
- File management
- File properties

#### **Internet and networks**

- The concept of networks, the different types, (LAN, MAN, WAN), and the essential elements needed to connect to the internet.
- Network connections

#### **IT security**

- What it means to safeguard a system
- Updates
- Backup copies

#### **Safe and green IT**

- Principles of energy saving
- Using the PC in a healthy way
- Improved accessibility

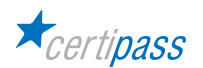

# **1** I **INFORMATION AND COMMUNICATION TECHNOLOGY**

The certified User knows the basics of computer software and hardware and the general context of Information and Communication technology. The User is familiar with using basic applications on a computer.

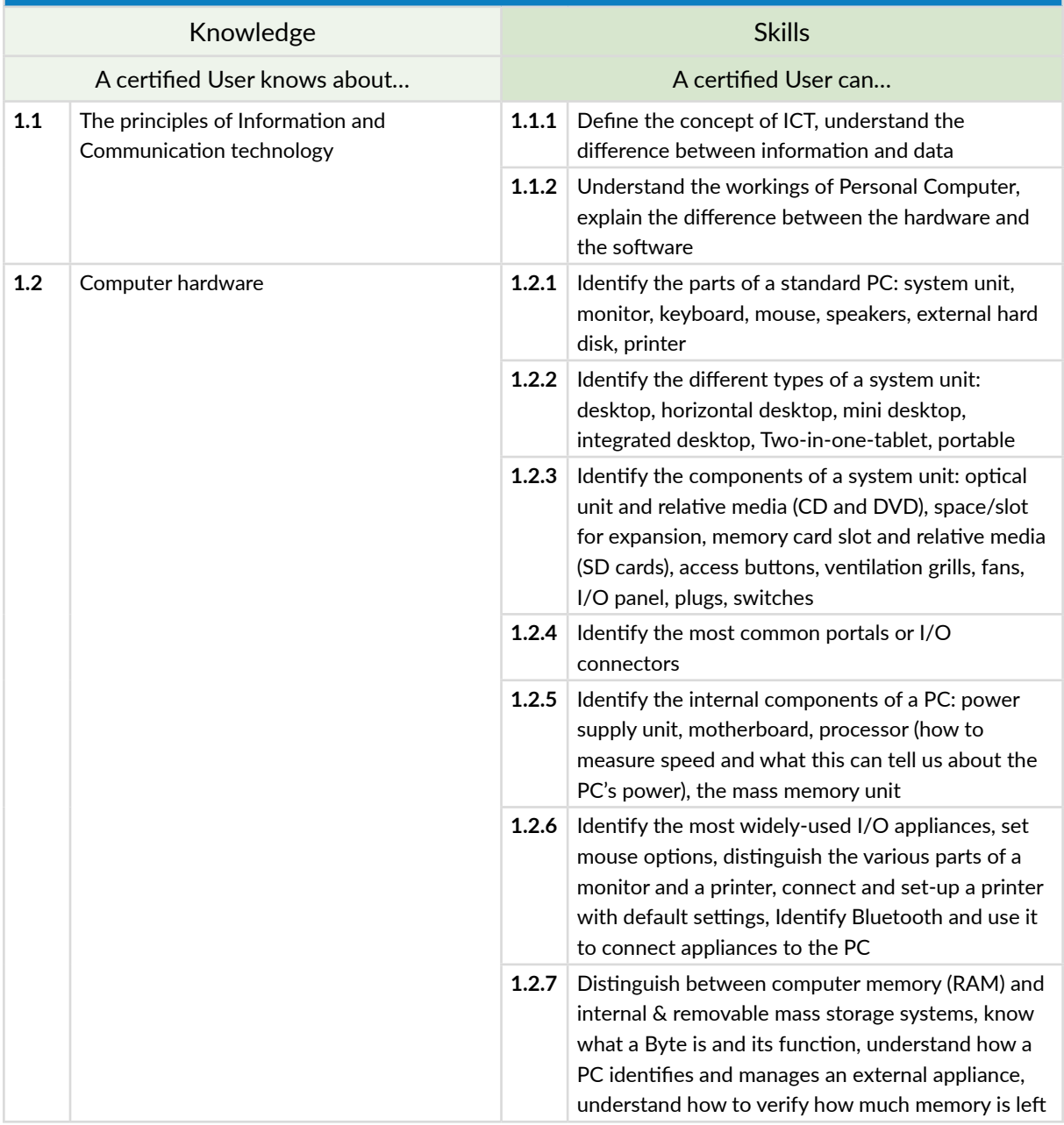

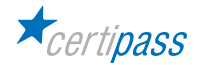

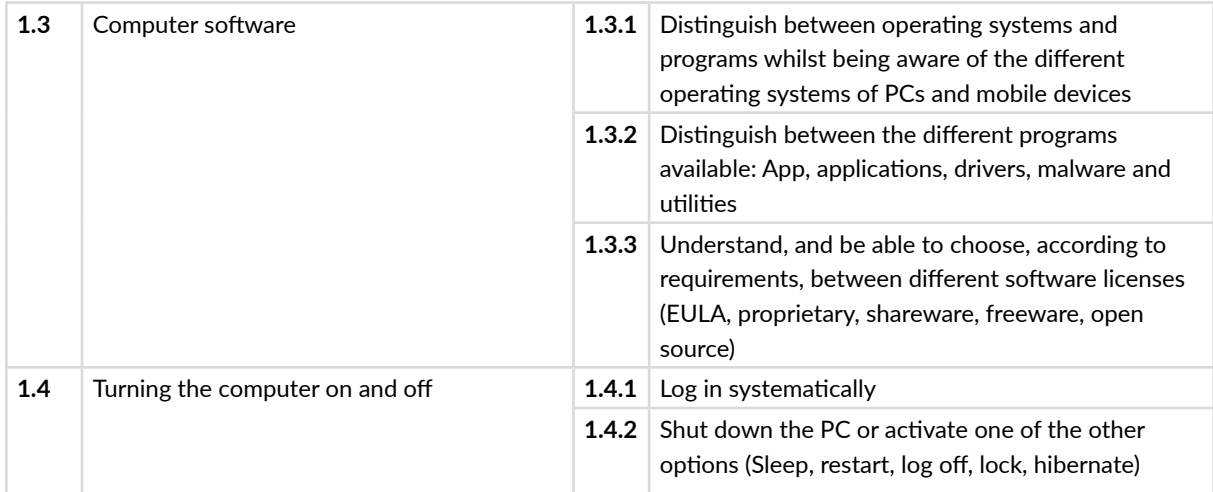

# **2** I **DESKTOP AND SETTINGS**

The User knows how to identify the key features of the desktop and comfortably navigate around it, with special attention given to the taskbar. He/she also knows how to install and uninstall programs, and perform common operations.

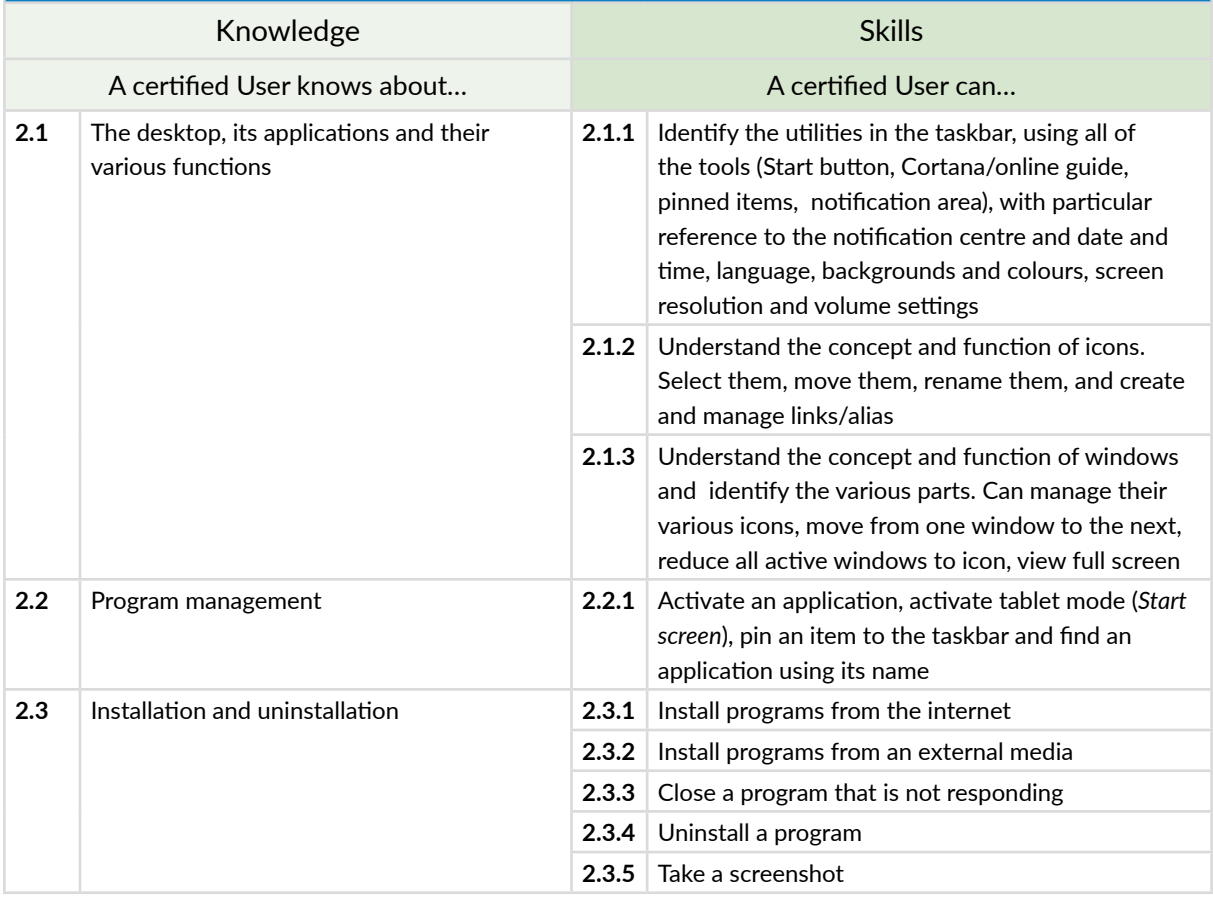

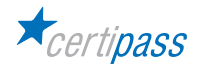

## **3** I **ORGANISING DATA AND INFORMATION**

The User is aware of how to carefully and logically manage files and folders, and recognise their distinguishing features to be able to keep the desktop and therefore, the computer, organised. He/she is familiar with file properties and knows how to modify those in the *General* tab of the *Properties* dialog box.

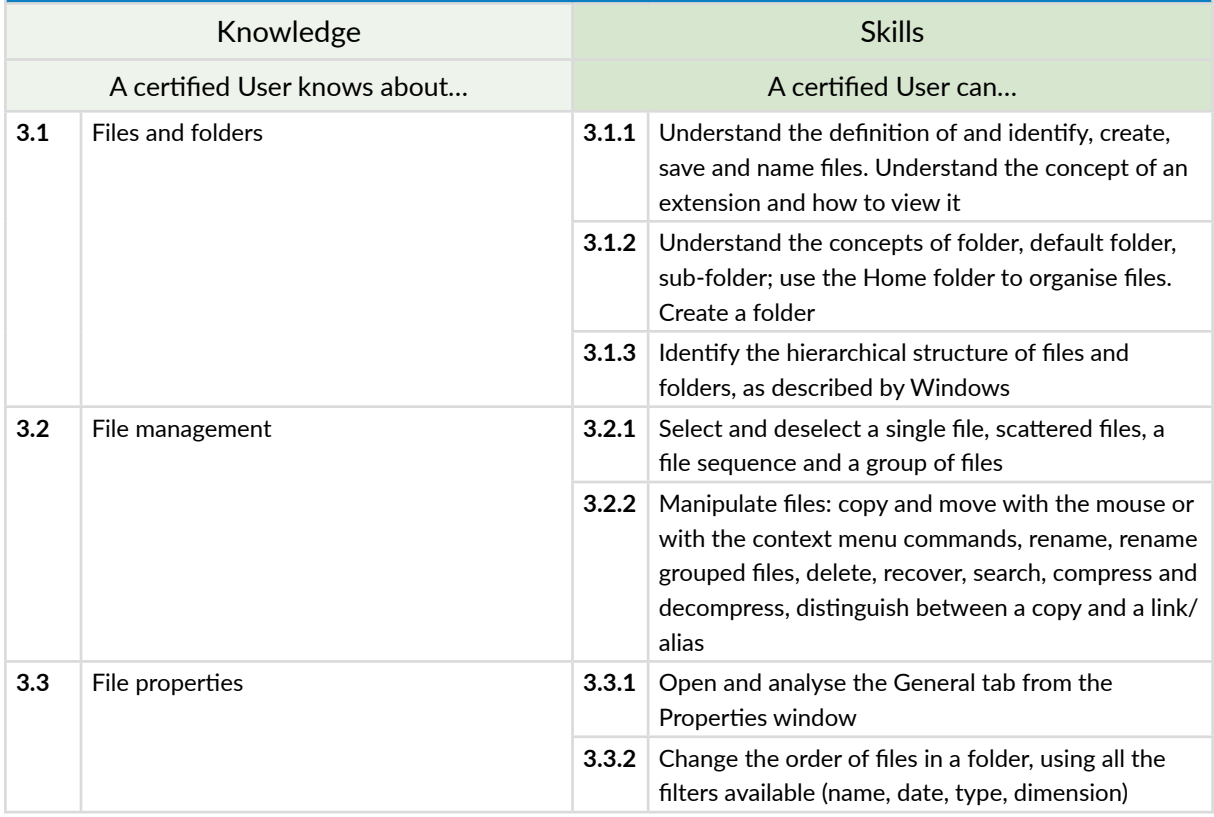

# **4** I **INTERNET AND NETWORKS**

The User knows about the principles and tools that underpin the function of networks. He/she understands the basics of the workings of the Internet and is aware of good practice of connecting automatically and safely, choosing the most suitable option for his/her needs.

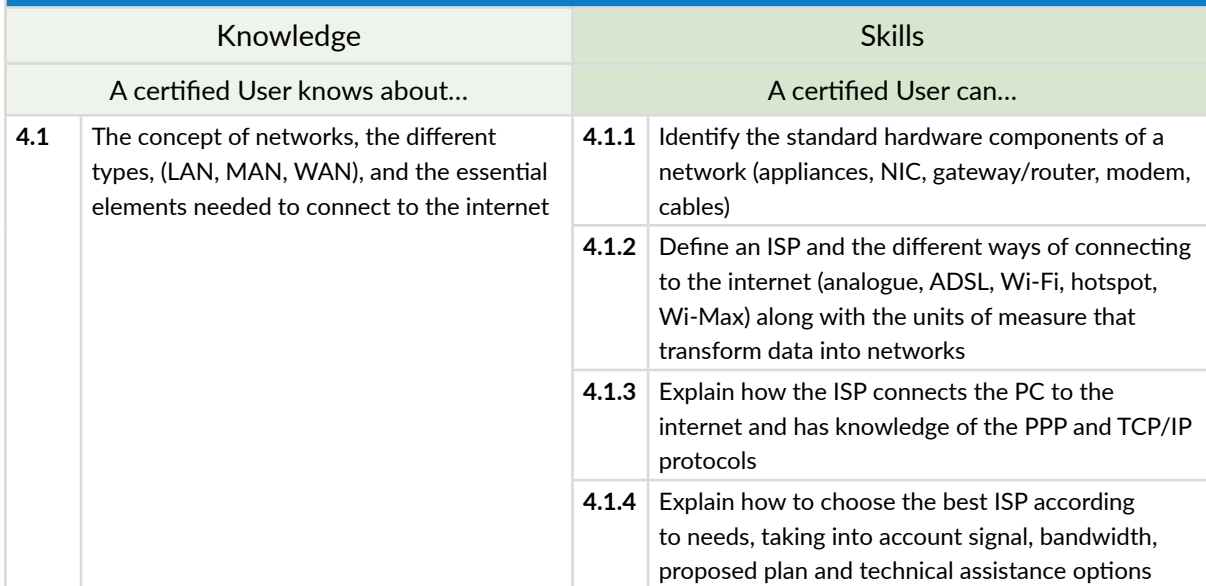

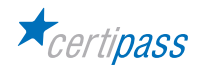

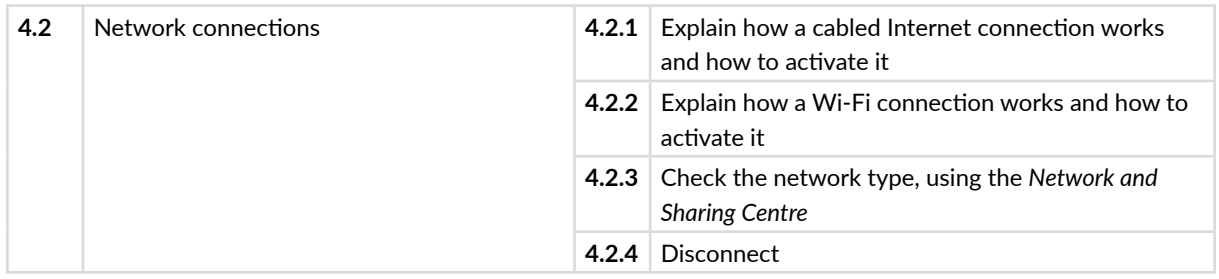

## **5** I **IT SECURITY**

The User knows the importance of data protection and privacy while using computers. They also know how to identify the most common security measures and how to use all the tools available to update the PC and its components. This topic also addresses the importance of managing a well-thought out backup system.

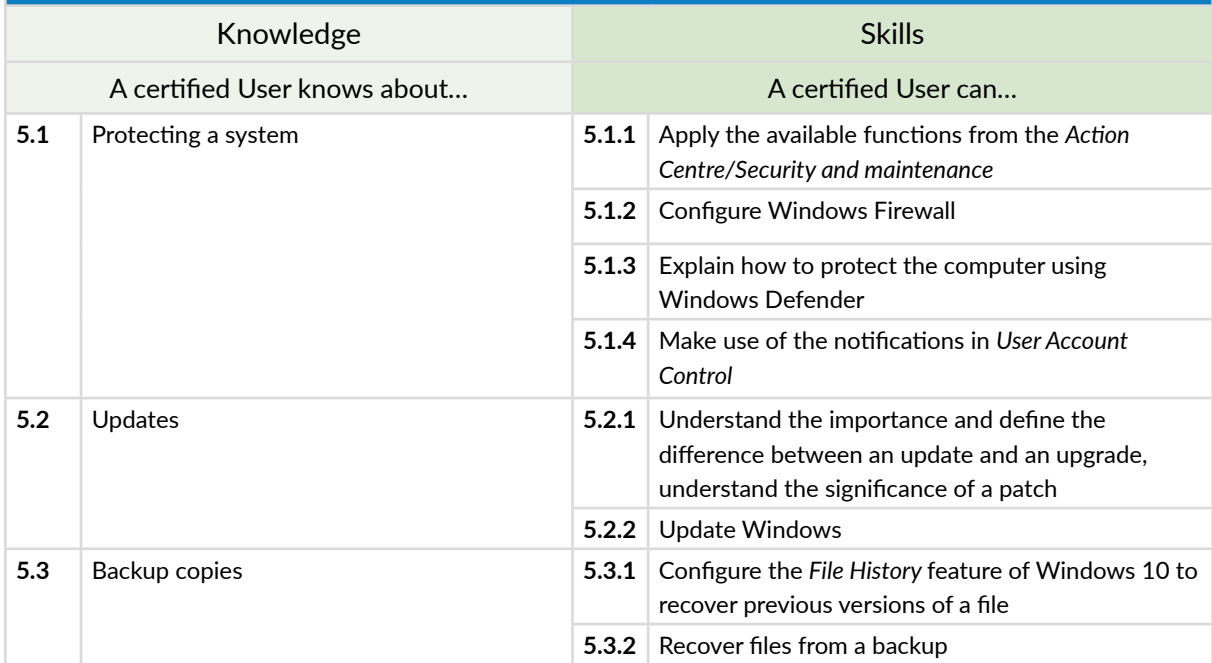

## **6** I **GREEN AND SAFE COMPUTER USE**

The User knows how to use a computer and its appliances in healthy way without putting one's health at risk, paying attention to posture and ergonomics. He/she will know how to activate power-saving options, how to recycle computers and appliances, or parts of them, and to manage accessibility options.

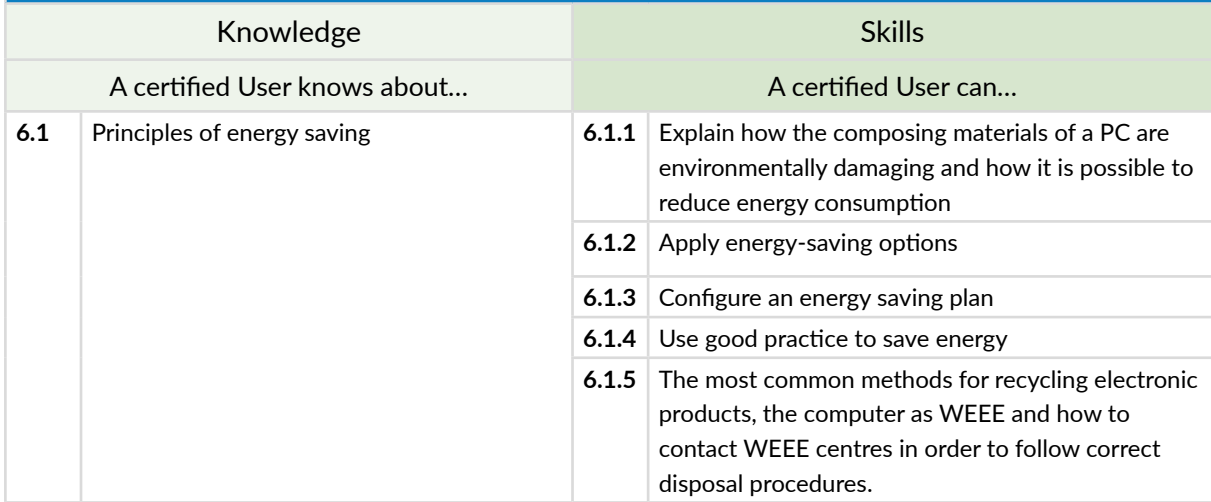

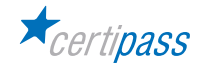

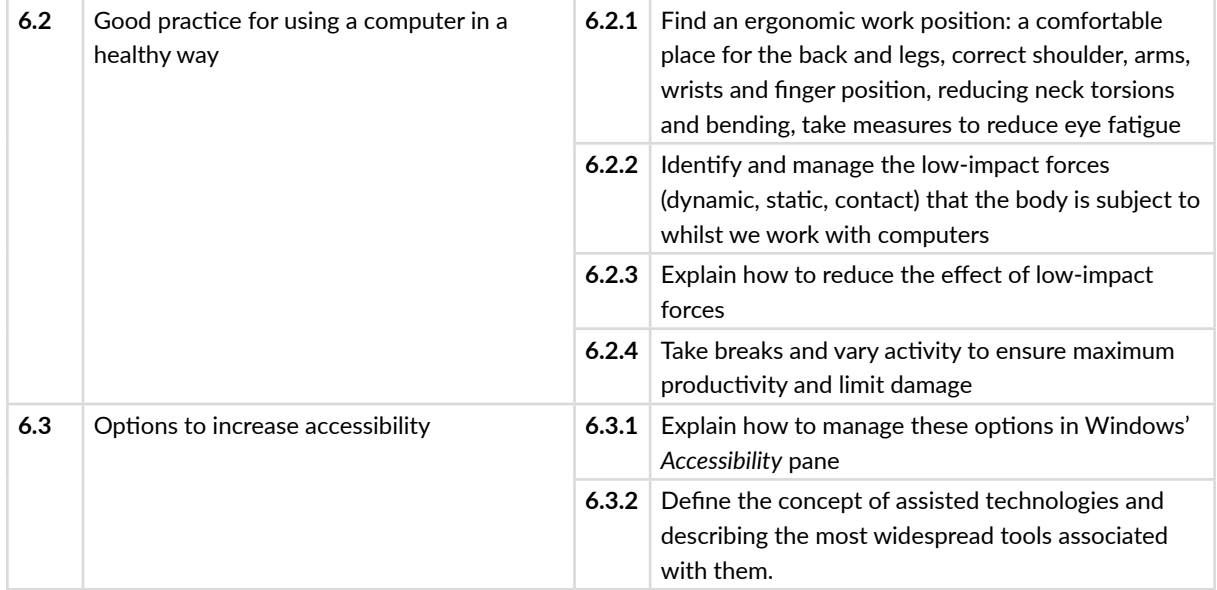

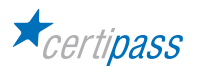

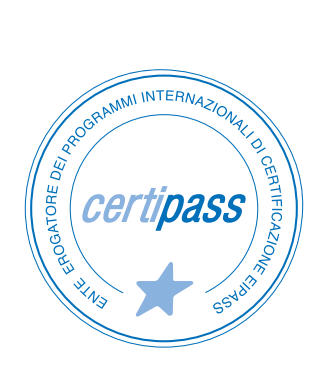

- **>** ACCREDIA CERTIFICATION BODY, PRS N.116C
- **>** PROVIDER OF INTERNATIONAL DIGITAL SKILLS CERTIFICATION PROGRAMS EIPASS
- **>** ACCREDITED BY THE MINISTRY OF EDUCATION IN PROFESSIONAL CONTINUING DEVELOPMENT FOR THE ACADEMIC STAFF (DIR. 170/2016)

FOR INFORMATION ON IT CERTIFICATIONS

**en.eipass.com contact@eipass.com**